## **Authorized QA/Service/Supplier of DR(Diagnostic Radiology) Equipment**

Step-1: Visit e-LORA web page or Click on [\(https://elora.aerb.gov.in/ELORA/\)](https://elora.aerb.gov.in/ELORA/)

**Step-2:** Visit the options below

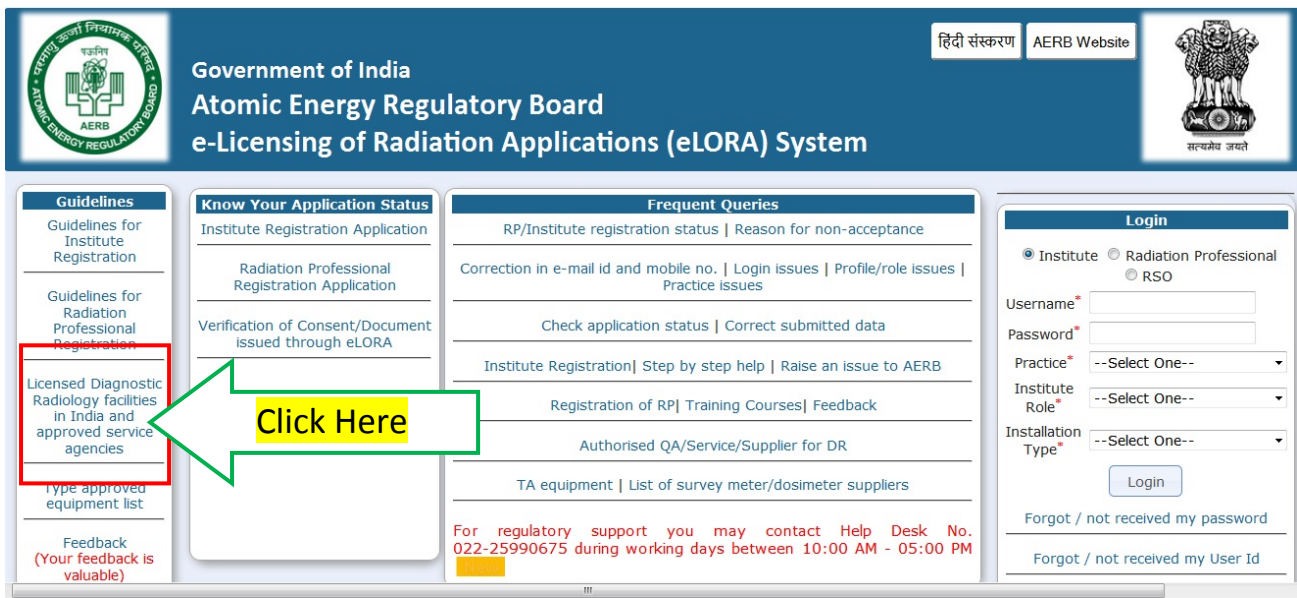

## **Step-3 : Click on Approved Service Agencies**

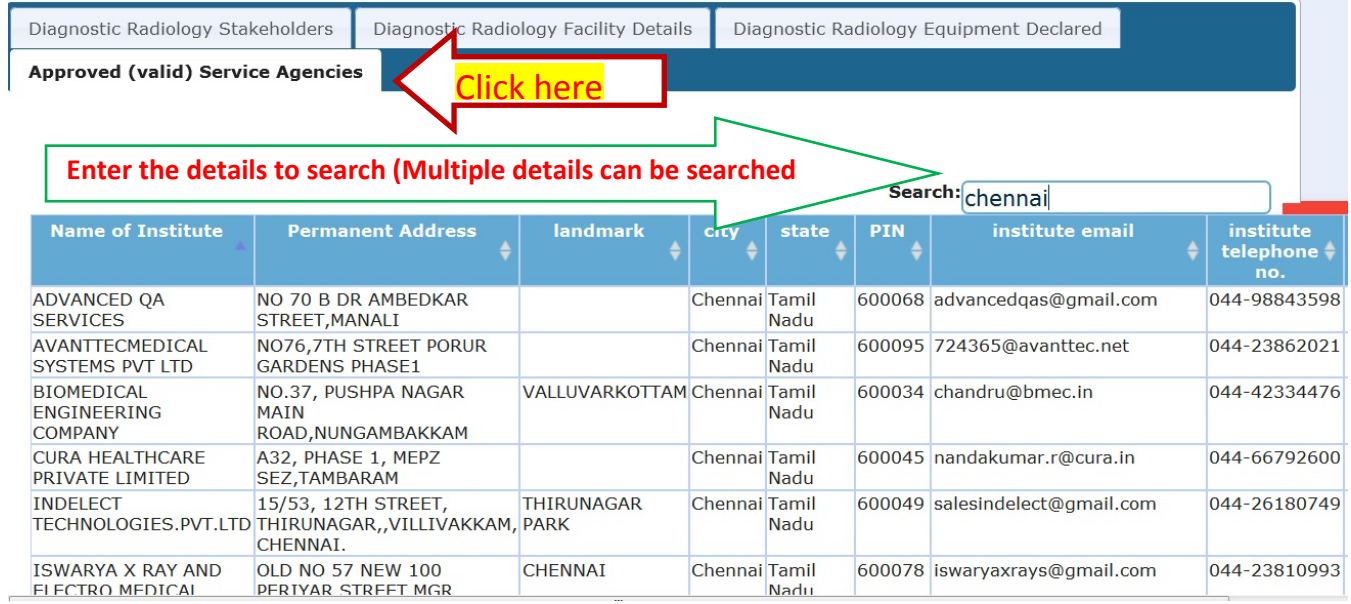